## Zadání příkladů pro cvičení z předmětu Programování pro fyziky

Uloha č.  $4 - 20$ . prosince 2017

Uvažujte trojhvězdu složenou ze tří hvězd s hmotností Slunce ( $M_1=M_2=M_3=1M_\odot$ ), která má v čase  $t=0$ následující polohy a rychlosti všech tří hvězd

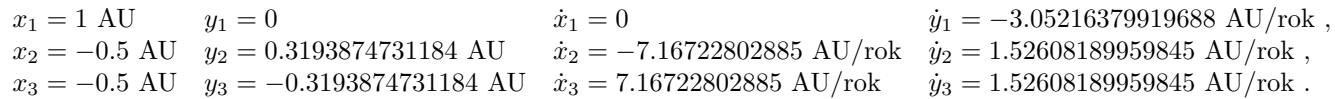

Napište program, který numericky řeší Newtonovy pohybové rovnice pro gravitační působení hvězd během prvního roku po spuštení hvězdostroje. Není rozumné přepočítávat rozměry a rychlosti do SI. Místo toho pracujte v jednotkách AU, rok a hmotnost slunce  $M_{\odot}$  a použijte gravitační konstantu s hodnotou

$$
G = 4\pi^2 \left[ \frac{\text{AU}^3}{\text{rok}^2 M_\odot} \right] \ .
$$

Doporučuje se použít jako výchozí bod kód z webových stránek cvičení v Pascalu nebo C řešící problém jednoho tělesa (http://utf.mff.cuni.cz/~ledvinka). Po zkušenostech s minulých let zdůrazňuji, že problém představuje jednu soustavu obyčejných diferenciálních rovnic

$$
\frac{d}{dt}\left(\begin{array}{c} \vec{r}_1 \\ \vec{r}_2 \\ \vec{r}_3 \\ \vec{v}_1 \\ \vec{v}_2 \\ \vec{v}_3 \end{array}\right) = \left(\begin{array}{c} \vec{v}_1 \\ \vec{v}_2 \\ \vec{v}_3 \\ GM_2(\vec{r}_2 - \vec{r}_1)/|\vec{r}_2 - \vec{r}_1|^3 + GM_3(\vec{r}_3 - \vec{r}_1)/|\vec{r}_3 - \vec{r}_1|^3 \\ GM_1(\vec{r}_1 - \vec{r}_2)/|\vec{r}_1 - \vec{r}_2|^3 + GM_3(\vec{r}_3 - \vec{r}_2)/|\vec{r}_3 - \vec{r}_2|^3 \\ GM_1(\vec{r}_1 - \vec{r}_3)/|\vec{r}_1 - \vec{r}_3|^3 + GM_2(\vec{r}_2 - \vec{r}_3)/|\vec{r}_2 - \vec{r}_3|^3 \end{array}\right)
$$

a pokud používáte cokoli lepšího než Eulerovu metodu, je třeba tuto soustavu řešit jako jeden celek. Jako kontrolu je dobré sledovat, zda se zachovává celková energie systému

$$
E=\frac{1}{2}M_1|\vec{v}_1|^2+\frac{1}{2}M_2|\vec{v}_2|^2+\frac{1}{2}M_3|\vec{v}_3|^2-\frac{GM_1M_2}{|\vec{r}_1-\vec{r}_2|}-\frac{GM_1M_3}{|\vec{r}_1-\vec{r}_3|}-\frac{GM_2M_3}{|\vec{r}_2-\vec{r}_3|}.
$$

Program nechť vypíše tabulku hodnot  $x_1, y_1, x_2, y_2, x_3, y_3, E$  dostatečně hustou, aby bylo možno hladce vykreslit trajektorie hvězd v gnuplotu příkazem

set style data lines plot 'data.txt', '' using 3:4, '' using 5:6

Samozřejmě, výsledky závisí na použité metodě a volbě časového kroku. Pro finální volbu časového kroku použijte jednoduché kritérium a to, že jeho zmenšením na třetinu se obrázek viditelně nezmění.

Váš program (tedy zdrojový kód v Pascalu,C, atp.) a soubor s obrázkem trajektorie hvězd (který vytvoříte podobně jako v první úloze příkazy set term pdf; set output "cvic4.pdf"; replot; unset term) mi pošlete (pokud možno nekomprimované) jako přílohu na email ledvinka@gmail.com